## **AI游戏功能制作平台开发**

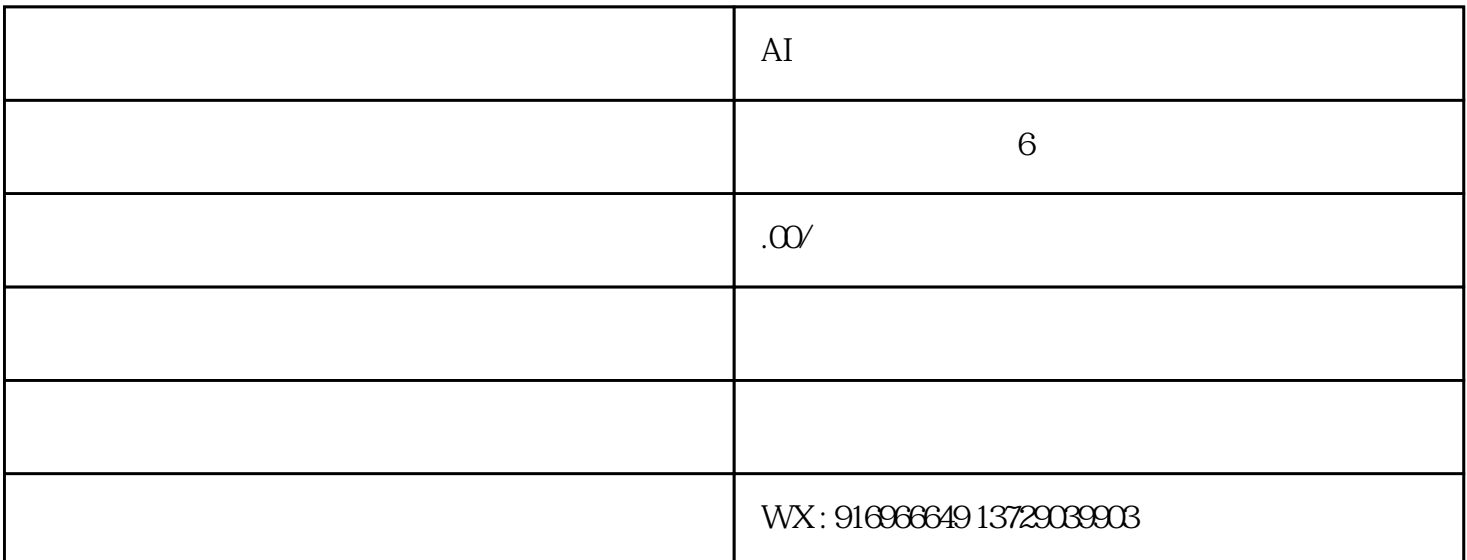

 $\rm AI$  $^{\circ}$  AI $^{\circ}$  ,  $^{\circ}$  2016  $^{\circ}$  Alpha Go" 游戏广告系统开发,游戏广告开发,游戏广告源码开发,游戏广告平台开发,游戏广告app开发,游戏广告系统  $\lambda$ , app  $\rm AI$  and  $\rm AI$ aiche and and the state of the AI and Google AI and Google and AI and Google and AI and Google and AI and Google e where  $\epsilon$ Google 2.1 Google Chrome  $\label{eq:chromet} \text{Chrome}\text{ } \textit{chrome}\text{ } \textit{}/\textit{dino}$ 

Python

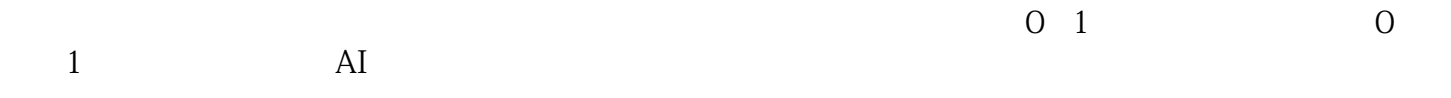

pillow Pillow Pillow imgs/jump

imgs/none